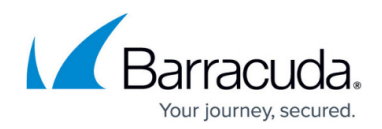

# **Deployment Best Practices**

<https://campus.barracuda.com/doc/55312401/>

### **Deployment Considerations**

For best security, deploy the Barracuda Web Application Firewall behind a firewall and consider limiting access to the admin interface. For more information, refer to the **Controlling and Restricting Access** section in the [Configuring Access to the Barracuda Web Application](http://campus.barracuda.com/doc/55312412/) [Firewall](http://campus.barracuda.com/doc/55312412/) article.

The Barracuda Web Application Firewall can be deployed in 3-modes:

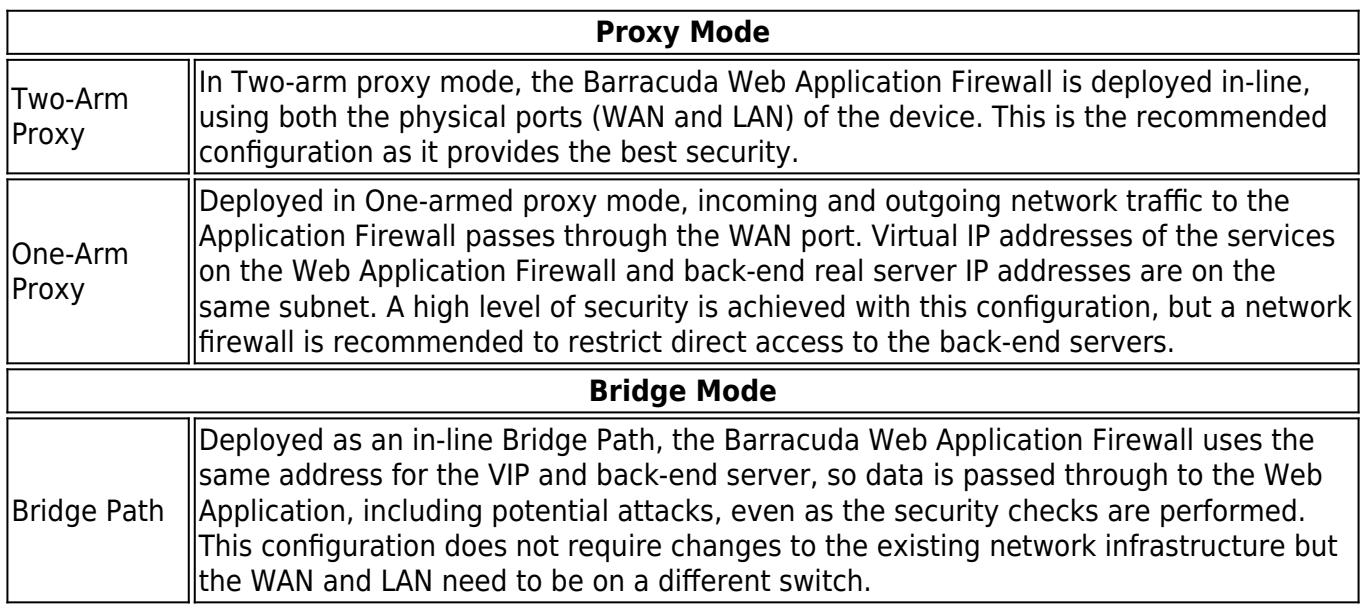

For more information on deployment modes, see [Choosing Your Deployment Mode.](http://campus.barracuda.com/doc/4259951/)

#### **Deploy in Proxy mode, preferably as a Two-Arm Proxy**

Two-Arm Proxy is the industry accepted best practice and is inherently more secure than bridge mode deployments. Proxy mode deployments give administrators the ability to protect against critical attacks like session spoofing, etc. The key capabilities of Barracuda Web Application Firewall Proxy deployments that are not available in Bridge Mode architectures include:

- Real Server Load Balancing
- Connection Pooling
- Content Rules
- Caching

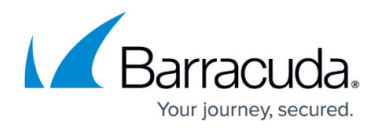

• Compression

#### **Cluster for High Availability (HA) and redundancy**

Due to the 24/7 nature of web traffic, it is important that any deployments in line with the data path have added redundancy. The Barracuda Web Application Firewalls configured in HA clusters will automatically synchronize security and network configurations between the clusters to provide seamless failover in response to disruptions. For more information on clustering, see [High](http://campus.barracuda.com/doc/4259911/) [Availability](http://campus.barracuda.com/doc/4259911/).

## Barracuda Web Application Firewall

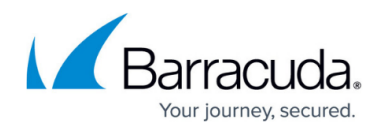

© Barracuda Networks Inc., 2022 The information contained within this document is confidential and proprietary to Barracuda Networks Inc. No portion of this document may be copied, distributed, publicized or used for other than internal documentary purposes without the written consent of an official representative of Barracuda Networks Inc. All specifications are subject to change without notice. Barracuda Networks Inc. assumes no responsibility for any inaccuracies in this document. Barracuda Networks Inc. reserves the right to change, modify, transfer, or otherwise revise this publication without notice.